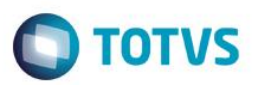

### **Evidência de Testes**

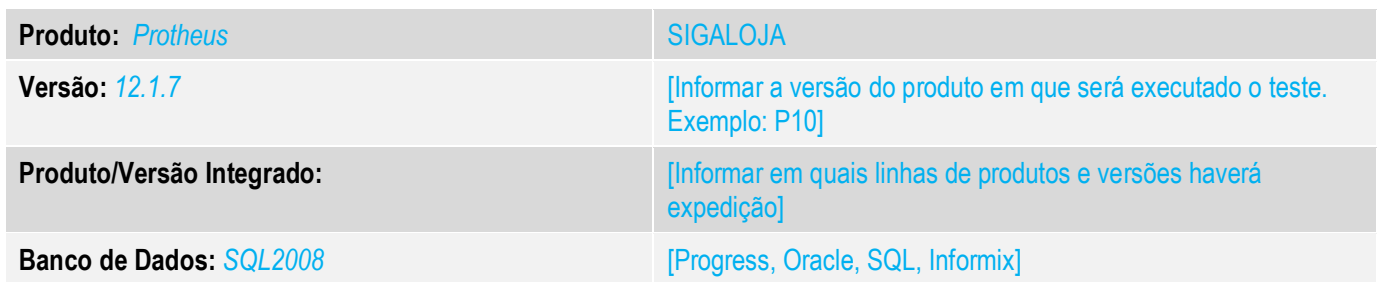

#### **1. Evidência e sequência do passo a passo** *[obrigatório]*

#### **1. Abra o modulo SIGALOJA e gere um orçamento.**

| N. CGC/Cart<br>Base ICM Sol<br>Sub Serie<br>N.Seg.Orc<br>Nome cliente<br>Venda Assistida<br>$\overline{ }$<br>Filial+no Orcamento<br>Localizar Fitrar<br>Configurar<br>Imprimir<br>Filial<br>Dt Emissao<br>N. CGC/Cart<br>No Orcamento<br>$\blacktriangleright$ Cliente<br><b>Nota Fiscal</b><br>$\blacktriangleright$ Serie<br><b>Numero PDV</b><br>$\rightarrow$ Operador<br>Sub Serie<br>٠<br>۵<br>132<br>001<br>CO <sub>3</sub><br>D MG 01 - Filal BELO HOR<br>000632<br>000001<br>001492<br>14/03/2016<br>000700<br>02<br>D MG 01 - Filal BELO HOR<br>17/05/2016<br>٠<br>D MG 01 - File RELO HOR<br>000701<br>02<br>17/05/2016<br>$\bullet$<br>02<br>000702<br>17/05/2016<br>D MG 01 - File   BELO HOR<br>۰<br>D MG 01 JFIIN RELO HOR<br>000703<br>02<br>17/05/2016<br>$\bullet$<br>000704<br>02<br>D MG 01 - Filal BELO HOR<br>17/05/2016<br>a<br>000705<br>02<br>17/05/2016<br>D MG 01 - Filal BELO HOR<br>$\bullet$<br>000706<br>02<br>17/05/2016<br>D MG 01 -Filal BELO HOR<br>۰<br>02<br>000707<br>17/05/2016<br>D MG 01 -File BELO HOR<br>$\bullet$<br>02<br>000708<br>17/05/2016<br>D MG 01 - File   BELO HOR<br>۰<br>000709<br>000001<br>000051<br>DEF<br>001<br>CO <sub>2</sub><br>16/05/2016<br>D MG 01 - Filal BELO HOR<br>000710<br>C02<br>D MG 01 -Filal BELO HOR<br>000001<br>000054<br>DEF<br>001<br>16/05/2016<br>D MG 01 -Filal BELO HOR<br>000711<br>000917<br>DEF<br>C02<br>16/05/2016<br>000001<br>001<br>D MG 01 - Filal BELO HOR<br>000712<br>000002<br>18/05/2016<br>٠<br>18/05/2016<br>D MG 01 JFBal RFLO HOR<br>000713<br>000002<br>$\bullet$<br>000002<br>000714<br>18/05/2016<br>D MG 01 JEEN BELO HOR<br>٠<br>D MG 01 -Filal BELO HOR<br>000715<br>000002<br>18/05/2016<br>$\bullet$<br>000002<br>D MG 01 -Filal BELO HOR<br>000716<br>18/05/2016<br>٠<br>000717<br>000002<br>18/05/2016<br>D MG 01 - File RELO HOR<br>$\bullet$<br>D MG 01 - File   BELO HOR<br>000718<br>000002<br>18/05/2016<br>۰<br>D MG 01 JFINI RELO HOR<br>000719<br>000002<br>18/05/2016<br>$\bullet$<br>000720<br>000002<br>18/05/2016<br>D MG 01 - Filal BELO HOR<br>٠<br>D MG 01 -Filal BELO HOR<br>000721<br>000002<br>18/05/2016<br>000722<br>000002<br>18/05/2016<br>D MG 01 -Filal BELO HOR<br>D MG 01 - File   BELO HOR<br>000002<br>19/05/2016<br>000723<br>19/05/2016<br>D MG 01 - Filial BELO HOR<br>000724<br>000002<br>٠<br>D MG 01 - Filal BELO HOR<br>002082<br>000001<br>001497<br>456<br>C02<br>14/03/2016<br>001<br>456<br>CO <sub>2</sub><br>$\bullet$<br>002083<br>000001<br>001498<br>001<br>14/03/2016<br>D MG 01 - Filal BELO HOR<br>۰<br>D MG 01 - File RELO HOR<br>002084<br>000001<br>001531<br>456<br>001<br>CO <sub>2</sub><br>24/03/2016<br>458<br>D MG 01 - File   BELO HOR<br>002085<br>000001<br>001532<br>001<br>C02<br>24/03/2016<br>٠<br>D MG 01 JFIIN RELO HOR<br>002086<br>000001<br>001533<br>456<br>001<br>CO <sub>2</sub><br>24/03/2016<br>002087<br>000001<br>001534<br>456<br>CO <sub>2</sub><br>24/03/2016<br>D MG 01 - Filal BELO HOR<br>001<br>D MG 01 -Filal BELO HOR<br>002088<br>000001<br>001535<br>456<br>001<br>C02<br>24/03/2016<br>≏<br>D MG 01 - Filal BELO HOR<br>001536<br>458<br>001<br>C <sub>02</sub><br>24/03/2016<br>002089<br>000001<br>D MG 01 - Filal BELO HOR<br>001537<br>456<br>24/03/2016<br>a<br>002090<br>000001<br>001<br>CO <sub>2</sub><br>002091<br>132<br>001<br>CO <sub>3</sub><br>14/03/2016<br>D MG 01 - Filial BELO HOR<br>000001<br>001495 | W<br>24/03/2016             | Dt.Emissao | Operador<br>CO <sub>2</sub> | Numero PDV<br>001 |  | Serie<br>456 | <b>Nota Fiscal</b><br>001536 |  | No Orcamento<br>Cliente<br>002089<br>000001 |  |  | Filial<br>D.MG 01 JF6sLBFLO HOR |
|----------------------------------------------------------------------------------------------------|-----------------------------|------------|-----------------------------|-------------------|--|--------------|------------------------------|--|---------------------------------------------|--|--|---------------------------------|
|                                                                                                    | <b>Tabela</b>               |            |                             |                   |  |              |                              |  |                                             |  |  |                                 |
|                                                                                                    |                             |            |                             |                   |  |              |                              |  |                                             |  |  |                                 |
|                                                                                                    | Pesquisar<br>Normal         |            |                             |                   |  |              |                              |  |                                             |  |  |                                 |
|                                                                                                    | Base ICM So A               |            |                             |                   |  |              |                              |  |                                             |  |  |                                 |
|                                                                                                    |                             |            |                             |                   |  |              |                              |  |                                             |  |  |                                 |
|                                                                                                    |                             |            |                             |                   |  |              |                              |  |                                             |  |  |                                 |
|                                                                                                    |                             |            |                             |                   |  |              |                              |  |                                             |  |  |                                 |
|                                                                                                    |                             |            |                             |                   |  |              |                              |  |                                             |  |  |                                 |
|                                                                                                    |                             |            |                             |                   |  |              |                              |  |                                             |  |  |                                 |
|                                                                                                    |                             |            |                             |                   |  |              |                              |  |                                             |  |  |                                 |
|                                                                                                    |                             |            |                             |                   |  |              |                              |  |                                             |  |  |                                 |
|                                                                                                    |                             |            |                             |                   |  |              |                              |  |                                             |  |  |                                 |
|                                                                                                    |                             |            |                             |                   |  |              |                              |  |                                             |  |  |                                 |
|                                                                                                    |                             |            |                             |                   |  |              |                              |  |                                             |  |  |                                 |
|                                                                                                    |                             |            |                             |                   |  |              |                              |  |                                             |  |  |                                 |
|                                                                                                    |                             |            |                             |                   |  |              |                              |  |                                             |  |  |                                 |
|                                                                                                    |                             |            |                             |                   |  |              |                              |  |                                             |  |  |                                 |
|                                                                                                    |                             |            |                             |                   |  |              |                              |  |                                             |  |  |                                 |
|                                                                                                    |                             |            |                             |                   |  |              |                              |  |                                             |  |  |                                 |
|                                                                                                    |                             |            |                             |                   |  |              |                              |  |                                             |  |  |                                 |
|                                                                                                    |                             |            |                             |                   |  |              |                              |  |                                             |  |  |                                 |
|                                                                                                    |                             |            |                             |                   |  |              |                              |  |                                             |  |  |                                 |
|                                                                                                    |                             |            |                             |                   |  |              |                              |  |                                             |  |  |                                 |
|                                                                                                    |                             |            |                             |                   |  |              |                              |  |                                             |  |  |                                 |
|                                                                                                    |                             |            |                             |                   |  |              |                              |  |                                             |  |  |                                 |
|                                                                                                    |                             |            |                             |                   |  |              |                              |  |                                             |  |  |                                 |
|                                                                                                    |                             |            |                             |                   |  |              |                              |  |                                             |  |  |                                 |
|                                                                                                    |                             |            |                             |                   |  |              |                              |  |                                             |  |  |                                 |
|                                                                                                    |                             |            |                             |                   |  |              |                              |  |                                             |  |  |                                 |
|                                                                                                    |                             |            |                             |                   |  |              |                              |  |                                             |  |  |                                 |
|                                                                                                    |                             |            |                             |                   |  |              |                              |  |                                             |  |  |                                 |
|                                                                                                    |                             |            |                             |                   |  |              |                              |  |                                             |  |  |                                 |
|                                                                                                    |                             |            |                             |                   |  |              |                              |  |                                             |  |  |                                 |
|                                                                                                    |                             |            |                             |                   |  |              |                              |  |                                             |  |  |                                 |
|                                                                                                    |                             |            |                             |                   |  |              |                              |  |                                             |  |  |                                 |
|                                                                                                    |                             |            |                             |                   |  |              |                              |  |                                             |  |  |                                 |
|                                                                                                    |                             |            |                             |                   |  |              |                              |  |                                             |  |  |                                 |
|                                                                                                    |                             |            |                             |                   |  |              |                              |  |                                             |  |  |                                 |
|                                                                                                    |                             |            |                             |                   |  |              |                              |  |                                             |  |  |                                 |
|                                                                                                    |                             |            |                             |                   |  |              |                              |  |                                             |  |  |                                 |
|                                                                                                    |                             |            |                             |                   |  |              |                              |  |                                             |  |  |                                 |
| m.                                                                                                    | $\mathbf{F}$   $\mathbf{Z}$ |            |                             |                   |  |              |                              |  |                                             |  |  |                                 |
| Atendimento                                                                                                    |                             |            |                             |                   |  |              |                              |  |                                             |  |  |                                 |

**Orçamento 000723 e 000724**

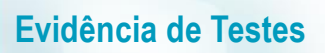

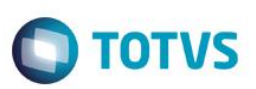

## **2. Abra o modulo SIGAFRT e realize a importação do orçamento sem digitar os zeros.**

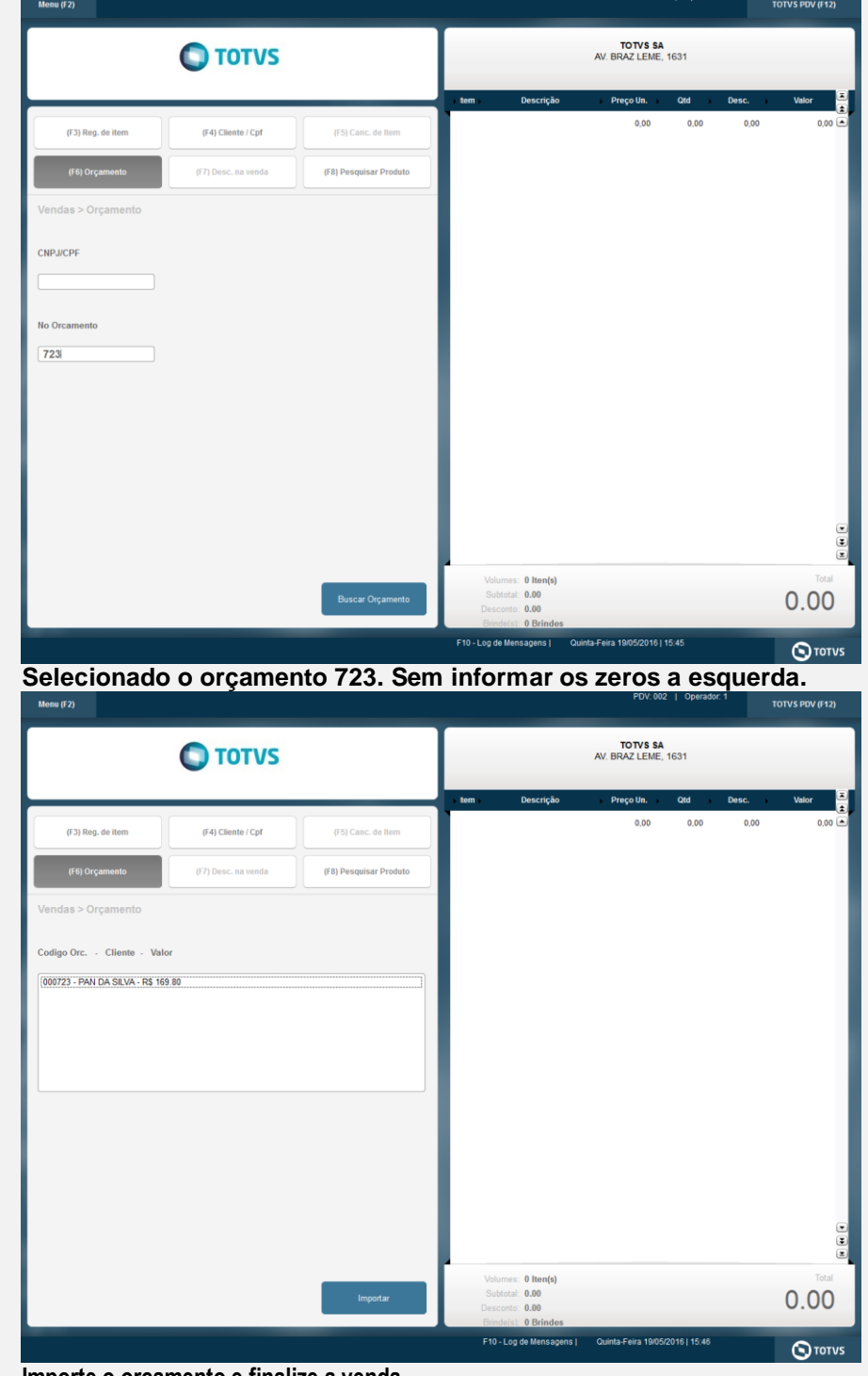

**3. Importe o orçamento e finalize a venda.**

Detailes Cliente<br>ABC  $\frac{FindI}{D\,MG}$ No Orcamento Serie Nur Ê  $\overline{\boldsymbol{v}}$ N.<br>Seq.Orç Sub Seri N. CGC/Cart -<br>Base ICM Sol Nome cliente  $\overline{a}$ Filaleno Orcamento  $\overline{\phantom{a}}$ Pesquisar Normal  $\overline{\phantom{a}}$ Localizar Fitra File<br>D MG 01 - File BELO HOR<br>D MG 01 - File BELO HOR<br>D MG 01 - File BELO HOR Base ICM So  $\overline{a}$ 000735<br>000736<br>000737<br>000738<br>000739 D MG 01 - Filal BELO HOL<br>D MG 01 - Filal BELO HOL 000749<br>000741<br>000742<br>000743<br>000745<br>000746<br>000746 D MG 01 - File BELO HO D MG 01 - Filal BE<br>D MG 01 - Filal BE<br>D MG 01 - Filal BE<br>D MG 01 - Filal BE<br>D MG 01 - Filal BE 000747<br>000748<br>000750<br>000750<br>000754<br>000754<br>000756<br>000756<br>000756 D MG 01 - File BELO HO D MG 01 - Filal BELO HO<br>D MG 01 - Filal BELO HO<br>D MG 01 - Filal BELO HO<br>D MG 01 - Filal BELO HO<br>D MG 01 - Filal BELO HO D MG 01 - Final BELO HOM<br>D MG 01 - Final BELO HOM<br>D MG 01 - Final BELO HOM<br>D MG 01 - Final BELO HOM<br>D MG 01 - Final BELO HOM U<sub>4</sub> 0 MG 01 - FTal BELO HOP<br>D MG 01 - FTal BELO HOP<br>D MG 01 - FTal BELO HOP<br>D MG 01 - FTal BELO HOP<br>D MG 01 - FTal BELO HOP<br>D MG 01 - FTal BELO HOP<br>D MG 01 - FTal BELO HOP<br>D MG 01 - FTal BELO HOP<br>D MG 01 - FTal BELO HOP 000760<br>002082<br>002083<br>002085<br>002086<br>002087 ABC<br>0000 001497<br>001498<br>001531<br>001533<br>001534<br>001534 000001 456<br>456<br>456<br>456  $\begin{array}{r}\n 00 \\
\hline\n 00 \\
\hline\n 00\n \end{array}$ D MG 01 - Final BELI<br>D MG 01 - Final BELI<br>D MG 01 - Final BELI 002089  $\frac{3}{2}$ Alt. org  $Sai$ 

Selecionado dois orçamentos. L1\_NUM = 000758/ L1\_NUMORC = 0000000001 e L1\_NUM = 000759/ L1\_NUMORC = 0000000002

#### **4. Realizar o teste com o ambiente SIGALOJA/SIGAFRT PAF**

## **5. Abra o módulo SIGAFRT com PAF.**

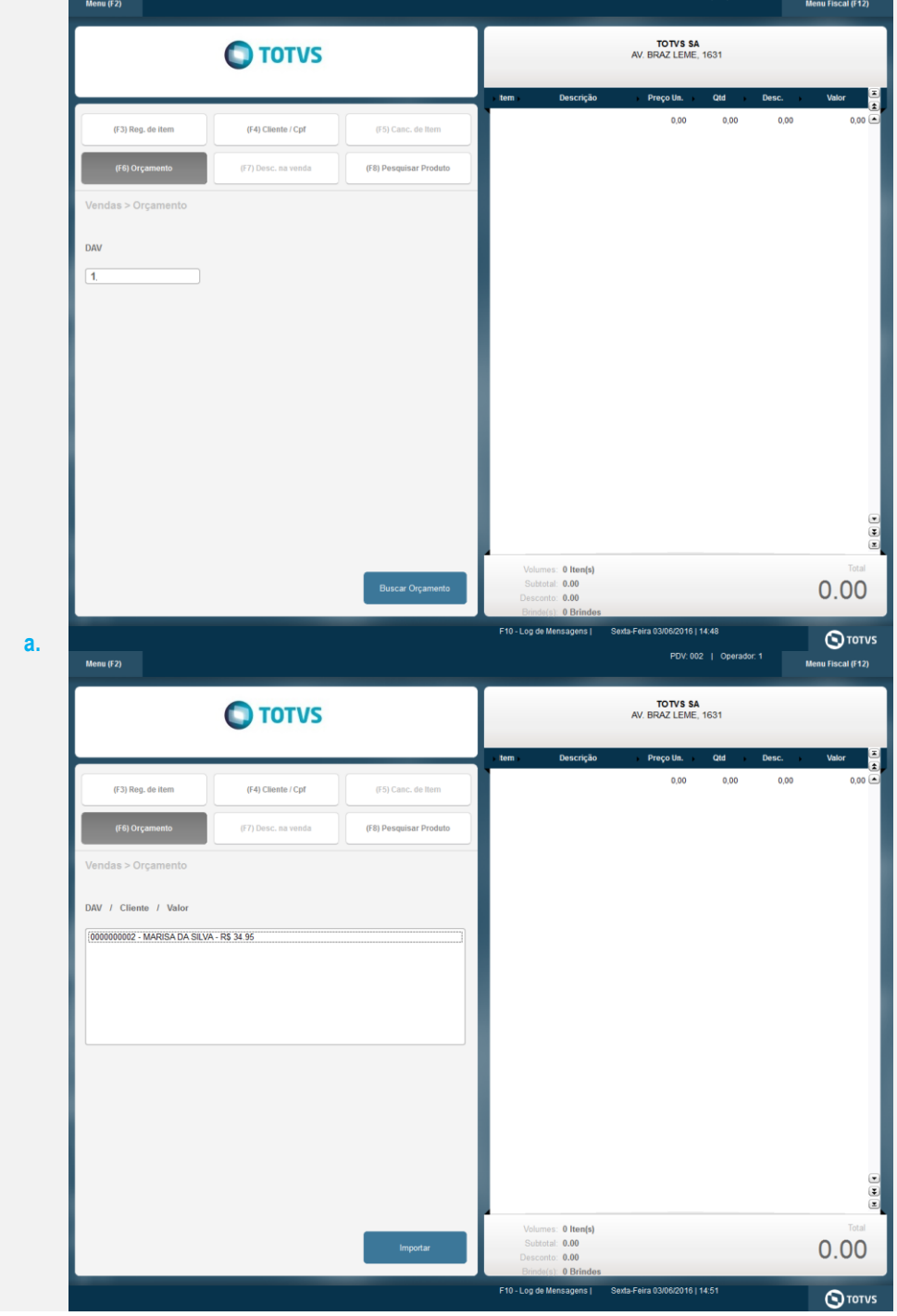

**O** TOTVS

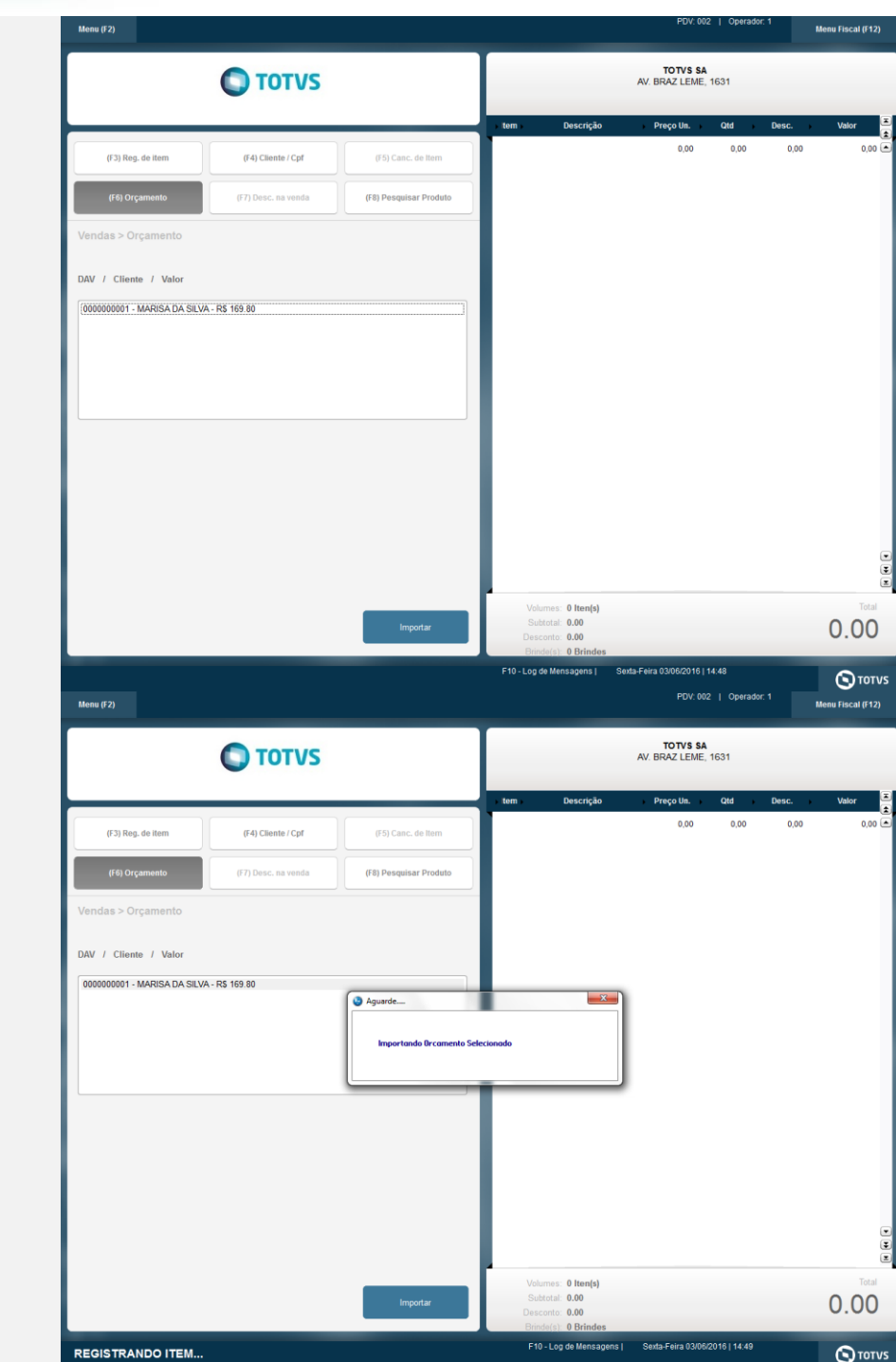

**b. Orçamento 000759**

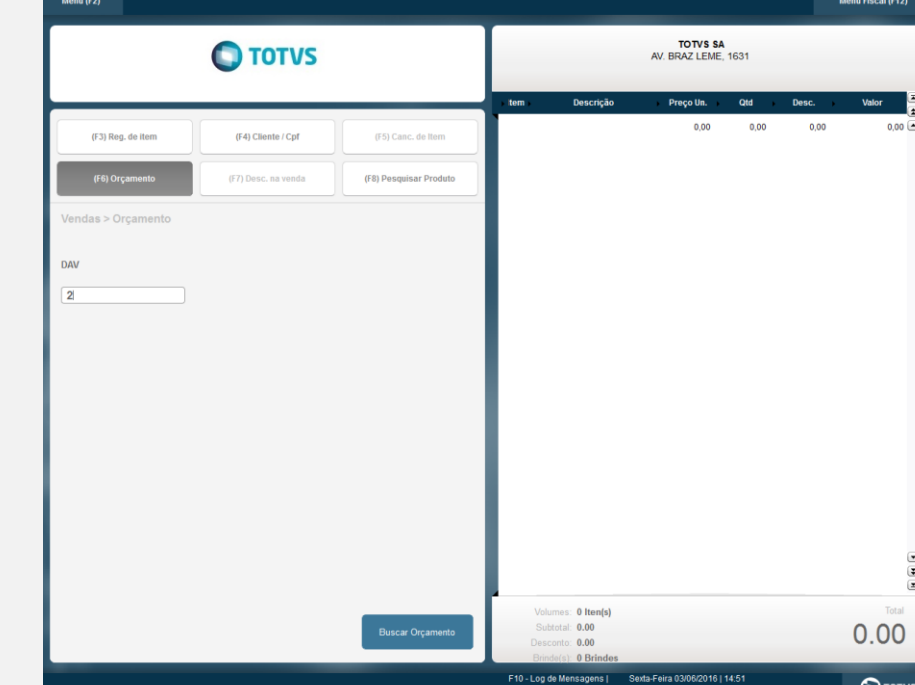

**O** TOTVS

Menu Fiscal (F12

 $0.00$ 

 $\overline{\mathbf{O}}$  TOTVS

 $0.00$ 

 $\overline{O}$  TOTVS

S SA<br>:Me, 1631

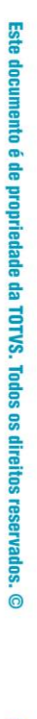

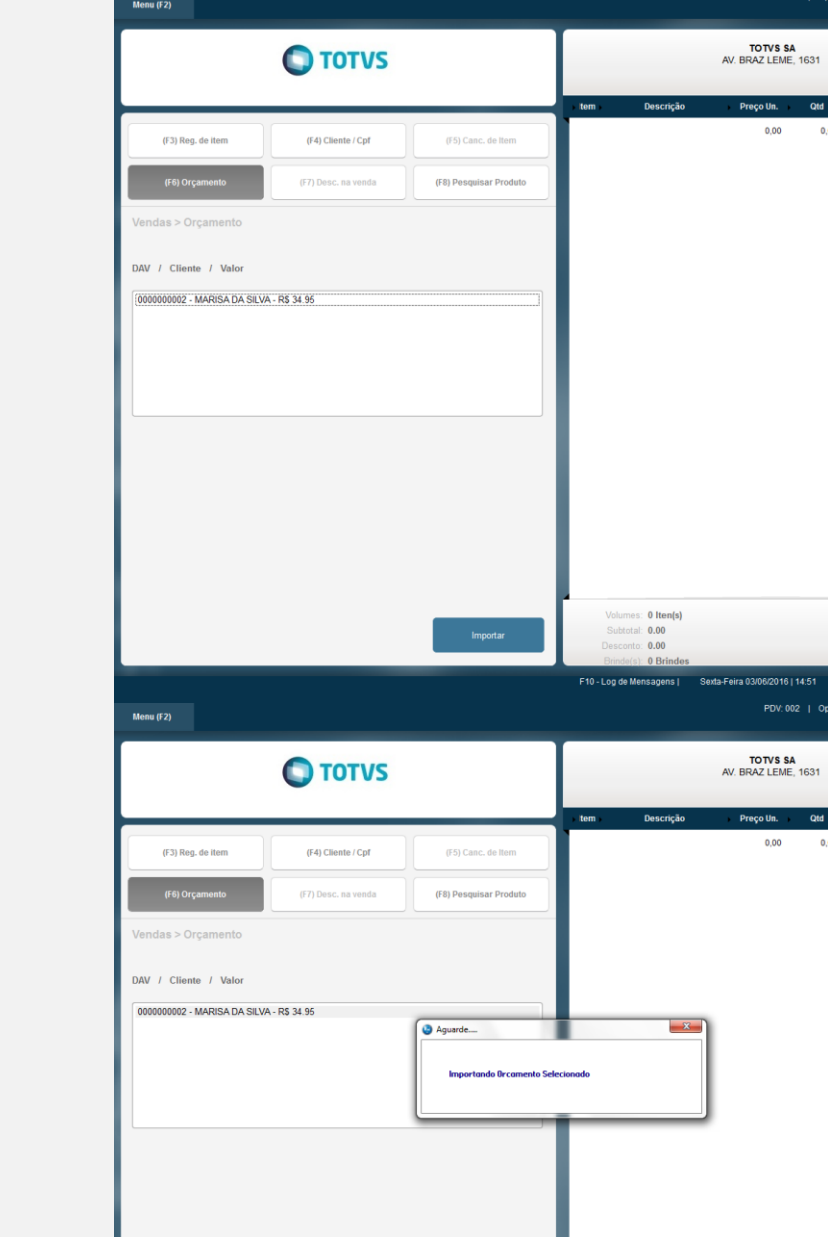

### **Teste Integrado (Equipe de Testes)**

**REGISTRANDO ITEM.** 

[Descrever a sequência dos testes realizados em detalhes e os resultados atingidos. O Print Screen de telas é opcional]

0 Iten(s)<br>0.00

F10 - Log de

## **Teste Automatizado (Central de Automação)** *[Opcional]*

[Informar as suítes executadas e descrever os resultados atingidos]

**Dicionário de Dados (Codificação)** *[Opcional]*

[O objetivo é incluir o print-screen da tela do dicionário de dados atualizado quando necessário.]

### 13. **Outras Evidências**

O objetivo é indicar para a equipe de Testes que a informação criada deve ser validada, como por exemplo, publicação de ponto de entrada, etc.